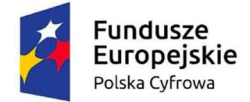

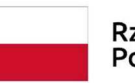

Rzeczpospolita<br>Polska

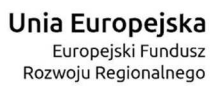

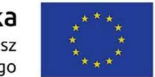

Załącznik nr 9 do SWZ

## **Link do postępowania oraz ID postępowania**

## **""Zakup urządzeń komputerowych i oprogramowania w ramach projektu grantowego Cyfrowa Gmina" w podziale na 7 części"**

Znak postępowania: **ZP.271.9.2022**

Link do postępowania – **https://bip.um.pabianice.pl/**

ID postępowania - 809558ac-8542-43c5-88d6-8bc204970d5a